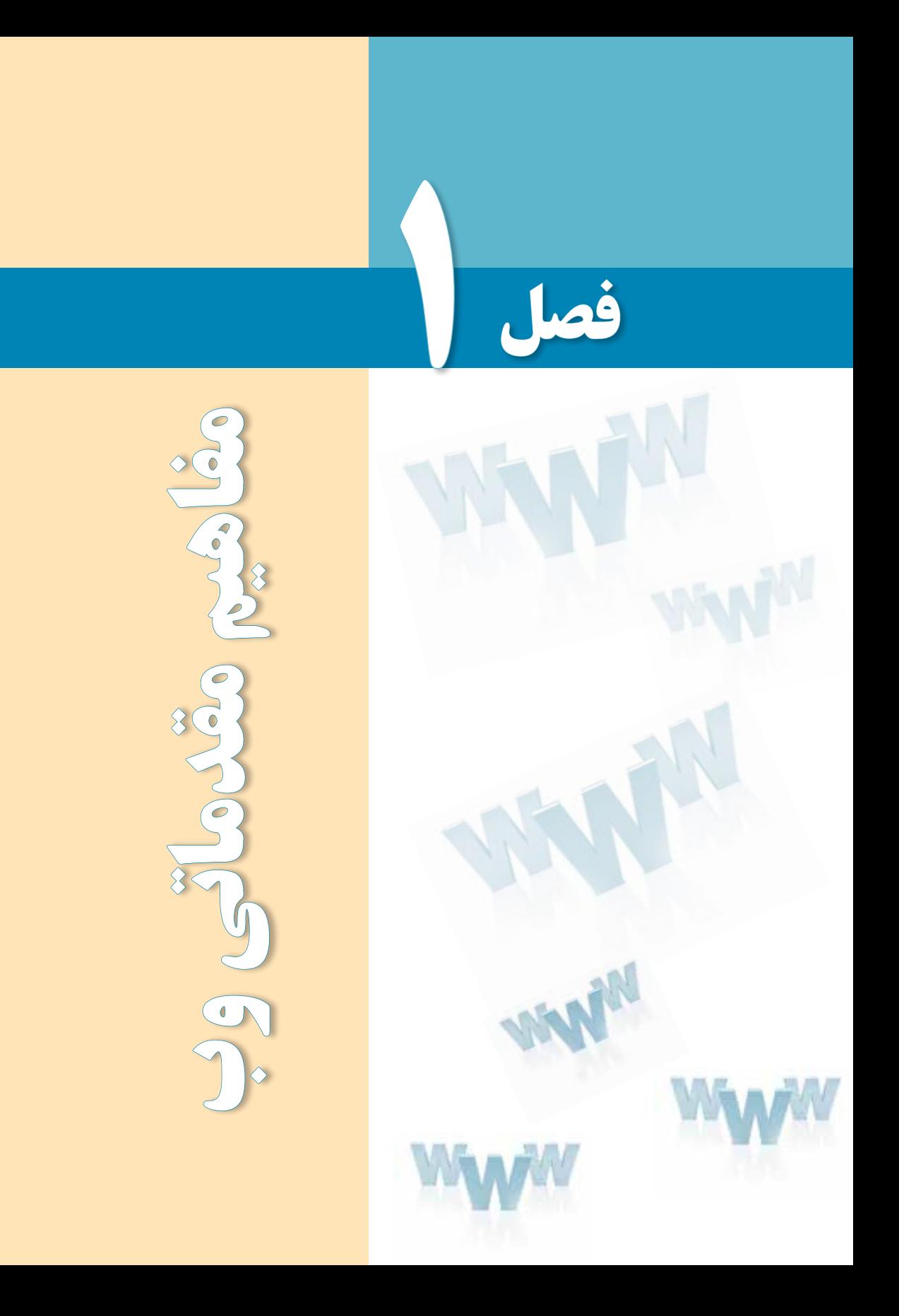

# هدفهای رفتاری

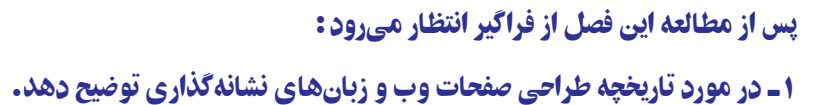

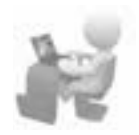

- 2 ـ مفاهیم پایهای در کار با مرورگرها و تنظیمات متداول را تشریح کند.
	- 3 ـ نحوه عملکرد موتورهای جستجو را بیان کند.

فصل

#### کلیات

در این فصل ضمن آشنایی با مفهوم وب و تاریخچه مختصری از طراحی صفحات وب با مفاهیم مقدماتی موردنیاز برای ورود به دنیای وسیع طراحی صفحات وب آشنا خواهید شد. مطالب ذکر شده در این فصل به شما کمک میکند نسبت به برخی مفاهیمی که ممکن است تا پیش از این تنها تعریفی اجمالی از آنها را در ذهن داشتهاید، دیدی دقیقتر و فنیتر پیدا کنید و در فصول بعدی مطالب مرتبط با آنها را به سادگی درک نمایید.

#### 1ـ1 تاریخچه طراحی صفحات وب

وب یا 'World Wide Web که در منابع فارسی از آن با عنوان «تارنمای جهانگستر» یاد میشود یکی از سرویسهایی است که دسترسی به اسناد متصل به هم را در بستر اینترنت امکانپذیر میسازد. از آنجا که بهجز وب، سرویسهای دیگری نظیر پست الکترونیک، انتقال فایل و ... هم بر روی اینترنت به منظور دســتیابی کاربران به اطالعات موردنظر ارایه میشود لذا تصور عمومی در مورد یکسان بودن دو مفهوم »اینترنت« و »وب« نادرست است.

در واقع اینترنت سیســتمی جهانی از شــبکههایی اســت که با بهکارگیــری مجموعهای از قواعد مشــترک که پروتکل<sup>۲</sup> نامیده میشوند به هم مرتبط شــدهاند و میلیونها کاربر را در سرتاسر دنیا به یکدیگر متصل نمودهاند. در یک تعریف خالصه میتوان اینترنت را شــبکهای دانســت که میلیونها شــبکه خصوصی، عمومی، تجاری و ... را با استفاده از زیرساختهای مخابراتی و ارتباطی به یکدیگر وصل نموده و حاوی مجموعهای از منابع اطالعاتی و ارایهدهنده سرویسهای متنوع به کاربران است.

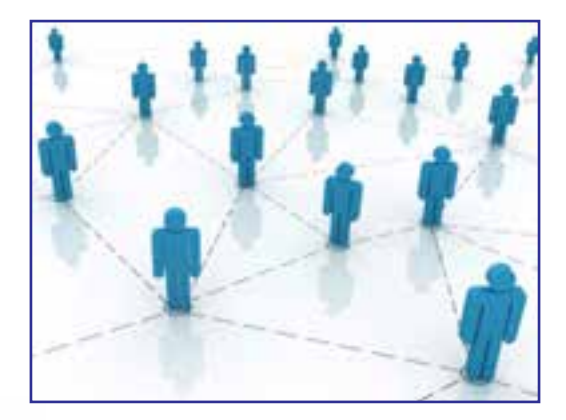

در این میان، وب با ارایه اســتانداردی جهت تولید صفحات حاوی متن، عکس و صدا و تصویر که نوسط اُبرپیوند' به یکدیگر مرتبط هستند توانسته دسترسی به انبوهی از اطلاعات موجود در اینترنت را به سادگی امکانپذیر سازد. ماهیت متنی این صفحات باعث شده امکان سازماندهی حجم انبوهی از اطالعات و جستجو میان مطالب آنها فراهم آید و این مسأله از مزیتهای مهم وب محسوب میشود.

هماینک بیش از 110 میلیون وبســایت حاوی چندین میلیارد صفحه وب بر روی اینترنت وجود دارد که هر لحظه به تعداد آنها افزوده میشــود و به همین دلیل میتوان وب را مهمترین و مؤثرترین سرویس موجود در اینترنت قلمداد کرد.

#### مطالعه آزاد  $\bullet\bullet\bullet$

سابقه ایجاد وب به اوایل دهه 1980 میالدی برمیگردد. در آن مقطع، فیزیکدانی به نام »تیم برنِرزلی ٌٔ» که در مؤسسه تحقیقات هستهای اروپا ۖ کار میکرد طرحی را به منظور تبادل نتایج بهدست آمده از تحقیقات میان مراکز پژوهشی دنیا مطرح نمود و خود وی سرپرستی اجرای این پروژه را برعهده گرفت.

هدف از اجرای این پروژه، پیدا کردن راهی برای به اشــتراکگذاری ساده و سریع نتایج تحقیقات دانشــمندان بر روی شــبکه بود به گونهای که از تجهیزات رایج ارتباطی و نرمافزارهای موجود در آن زمان اســتفاده نشود. برنرزلی در نخستین گام برای عملیاتی کردن این پروژه در سال 1990 به همراه یکی دیگر از همکاران خود توانســت نخستین صفحه وب را که شامل یک پیغام و یک ابرپیوند بود بر روی رایانهای با نام NeXTcube ایجاد نماید.

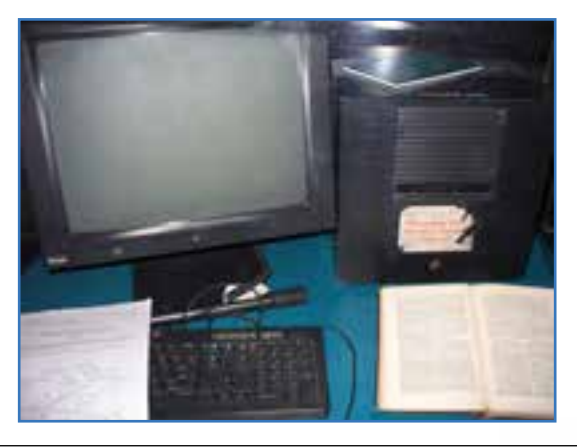

1. Hyperlink 2. TimBerners-Lee 3. CERN

ین سرویس جدید به سرعت مورد توجه مراکز دانشگاهی واقع شد و نهایتاً در سال ۱۹۹۳ با ایجاد زیرســاختهای نرمافزاری و سختافزاری موردنیاز، با نام Web Wide World در اختیار عموم کاربران قرار گرفت. هرچند اولین صفحات وب فاقد عکس و سایر فایلهای چندرسانهای بودند اما به تدریج با نوســعه زبان نشانهگذاری ابرمتن ٰ و تولید نرم|فزارهای جدید، وب از محیطی ساده که صرفاً مخصوص تبادل پیغامهای علمی بود خارج گردید و به ابزاری پرطرفدار برای اطالعرســانی و به اشــتراکگذاری اطالعات در حوزههای اقتصادی، آموزشی، فرهنگی، سیاسی و ... تبدیل گردید.

## 2ـ1 نحوه عملکرد مرورگرها

مرورگر وب<sup>۲</sup> نرمافزاری برای دریافت و نمایش اطلاعات از وب است. امروزه Internet Explorer یا ختصاراً IE که همراه با سیستمعامل ویندوز عرضه میگردد معروفترین مرورگر دنیا محسوب میشود اما مرورگرهای دیگری هم وجود دارد که در بخشهای بعدی بررسی خواهند شد.

نکته

 مبنای کار با مرورگرها و توضیح تنظیمات آنها در این کتاب، نســخه 8 مرورگر IE است. بنابراین هرجـــا نامي از مرورگر بـــه ميان آمده، منظور Internet Explorer 8.0 اســـت مگر آنکه صريحاً به نام مرورگر دیگری اشاره شده باشد.

برای آشنایی بیشتر بـــا عملکرد مرورگرها ابتدا بـــاید نحوه کـار سرویس وب را مورد بررسی قرار دهیم.

صفحاتی که در وب قابلیت ذخیرهســـازی و نمایش دارند غالباً با «زبان نشـــانهگذاری ابرمتن» یا HTML تولید میشــوند. این زبان حاوی مجموعهای از دستورات است که برچسب ّ نام دارند و قالب صفحه را تعیین مینمایند؛ یعنی دقیقاً معلوم می کنند که هر عنصر موجود در صفحه مانند متن، عکس و ... با چه اندازه یا رنگی در کجای صفحه نشان داده شود.

صفحات وب ســـاخته شده، برای در دسترس بودن از طریق اینترنت باید روی رایانهای که «سرور وب ٌٔ» یا «میزبان» نامیده میشــود ذخیره گردند. ســرورهای وب، رایانههایی بــا قدرت پردازش بالا هســتند که به صورت دایم به اینترنت متصل میباشــند و روی آنها نرمافزارهایی خاص برای برقراری ارتباط با اینترنت، ارایه سرویس وب و نیز تأمین امنیت اطالعات نصب شده است.

<sup>1.</sup> HTML (Hyper Text Markup Language) 2. Web Browser 3. Tag 4. Web Server

**THESICS** 

وب بر اســـاس مدل سرویس،هنده ـ ســـرویس گیرنده ٰبنا شـــده اســـت. یعنی یک درخواســـت از ســرویس گیرنده (مثلاً رایانه شخصی شما) برای سرویس دهنده ( در این جا سرور وب) ارسال می شود. ســرویسدهنده، درخواست رسیده را پردازش نموده و پاسخ مناســب را برای سرویسگیرنده ارسال مے کند.

در ســرویس وب برای ارسال درخواستها و پاســخها، مجموعهای از قواعد تحت عنوان »قرارداد نتقال ابرمتن `» یا به اختصار HTTP تعریف شـــده که قوانین انتقال فایل را در وب مشــخص میکند. هنگام فراخوانی یک صفحه وب، درخواست کاربر در قالب یک درخواست HTTP برای سرویس دهنده ارســال میشــود و در پاسخ به این درخواســت یک فایل متنی به زبان HTML برای سرویسگیرنده فرستاده میشود.

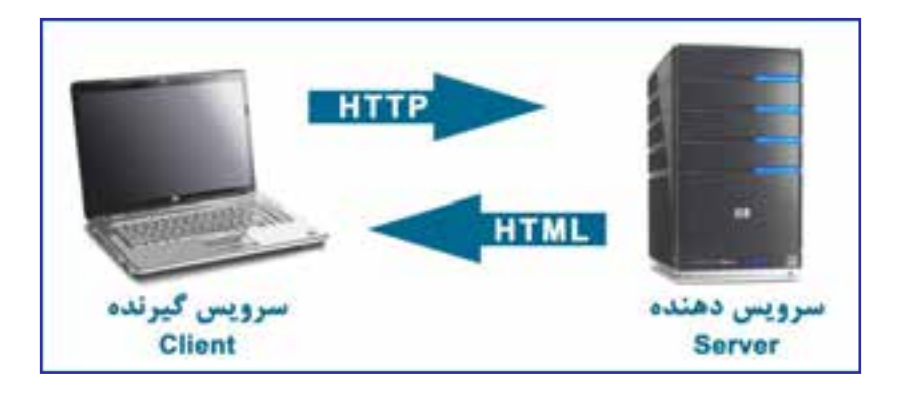

حــال میتوانیم نحوه عملکرد مرورگر را به صورت کامل بررســی کنیم. هر صفحه وب در اینترنت دارای یک نشانی به صورت htm.help/com.websitename.www://http است که در آن:

**http:** پروتکل برقراری ارتباط را تعیین میکند. **www:** نشان میدهد که کاربر در حال استفاده از سرویس وب است. ٣ ســایت است و در واقع نشــان میدهد که درخواست باید برای **com.websitename:** نام دامنه کدامیک از سروهای وب موجود در اینترنت ارسال شود. **htm help:** صفحه وب موردنظر را در وبسایت مذکور مشخص میکند. ین نشــانی در مجموع "URL گفته میشود و نشــاندهنده محل قرارگیری منبع موردنظر روی اینترنت است. هنگامی که یک URL را وارد نوار نشانی مرورگر میکنید، مرورگر با استفاده از پروتکل

فصل

HTTP با ســرور وب ارتباط برقرار نموده و صفحه موردنظر را درخواســت میکند. سرور وب هم در صورت معتبر بودن نشانی صفحه، آن را در قالب یک فایل متنی با قالب HTML ارسال میکند.

مرورگر در ادامه کار، ساختار دریافت شده را تفسیر نموده و با توجه به برچسبهای موجود در آن، متنها، تصاویر و ســایر اجزاء صفحه را در محل تعیین شده قرار میدهد و رنگ و اندازه آنها متناظر با مشخصات برچســبها تنظیم مینماید. بسته به سرعت ارتباط با اینترنت، مدت زمانی طول میکشد نا صفحه به صورت کامل بارگذاری ` شـــود؛ بهخصوص زمانی که صفحه حاوی عکس و ســـایر فایلهای چندرسانهای باشد.

مطالعه آزاد

#### 3 ـ1 کوکیها و عملکرد آنها

کوکی<sup>۲</sup> یک قطعه متنی است که توسط سرور وب برای مرورگر کاربر ارسال میشود و مرورگر آن را روی هارددیسک رایانه ذخیره میکند تا در مراجعات بعدی به آن سرور وب مورد استفاده قرار گیرد. برای روشن شدن بیشتر موضوع دو نمونه از کاربرد کوکیها را با هم مرور میکنیم.

الف) فرض کنید وارد وبســایت گوگل به نشانی http://www.google.com شدهاید و پیغامها به زبان انگلیسی نشان داده میشوند. وقتی با ورود به بخش تنظیمات، زبان وب سایت را به فارسی تغییر میدهید، ســرور وب گوگل، یک رشــته را درون یک فایل متنی از نوع txt. بر روی رایانه شما ذخیره میکند. این کوکی می تواند ترکیبی به صورت نام ـ مقدار باشد؛ مثلاً 'language='farsi

حال چنانچه بار دیگر به وبســایت گوگل مراجعه کنید، همراه با درخواست مرورگر، این کوکی هم برای ســـرور وب فرستاده می شود. ســـرور وب هم با بررســـی کوکی متوجه می شود که شما قبلاً تنظیماتی را روی وبسایت درخواست شده انجام دادهاید و لذا پیغامهای موجود در صفحه را به زبان فارسی ارسال میکند.

ب) همانطور که میدانید، وبسایتهایی مانند Yahoo به کاربران خود سرویس پست الکترونیک ّ رایه میکنند یا برخی وبســایتهای دیگر از کاربران میخواهند پــس از ثبتنام ٔ، با وارد کردن نام کاربری<sup>ه</sup> و رمزعبور ٔ وارد وبسایت شوند تا امکان ارایه خدمات اختصاصی به آنها فراهم شود.

در صفحه ورود<sup>۷</sup>این وبسایتها معمولاً گزینهای به صورت Keep me signed in یا Remember me

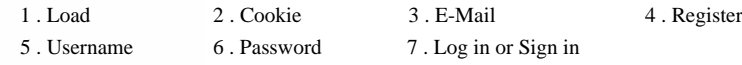

وجود دارد که در وبسایتهای فارسی با عبارات »مرا به یاد بیاور« یا »مرا به یاد داشته باش« جایگزین مے شود.

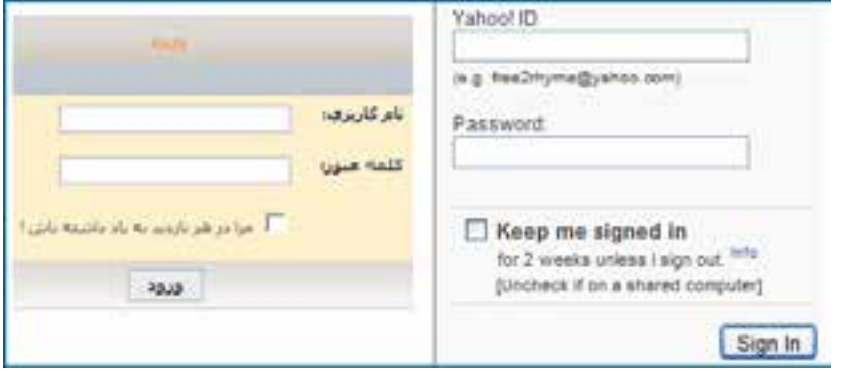

وقتی هنگام ورود به وبســـایت این گزینه را تأیید میکنید، سرور وب یک کوکی روی رایانه شما ذخیــره خواهد کــرد تا در مراجعات بعدی بدون نیاز به وارد کردن نام کاربری و رمزعبور، شــما را به عنوان کاربر مجاز شناسایی نماید.

در مجموع میتوان کارهایی نظیر بررسی مجوز ورود، نگهداری حالتوبسایت در هنگام جابهجایی میان صفحات، ذخیرهســازی تنظیمات وبســایت و کارهایی از این دست را به کوکیها واگذار نمود. توجه داشته باشید که کوکیها به دلیل ماهیت متنی، قابلیت اجرا شدن روی رایانه و تکثیر کردن خود را ندارند و لذا بر خالف تصور عمومی، از این جهت خطری برای رایانه محسوب نمیشوند.

با وجود این که کوکیها در طراحی صفحات وب جزو ابزارهای مفید محسوب میشوند و پیادهسازی برخی قابلیتها در وب بدون استفاده از آنها دشوار است، با اینحال عدم توجه به مشکالت و خطراتی که از طرف کوکیها، کاربران را تهدید میکند میتواند معضالتی را برای آنها ایجاد نماید.

#### 1ـ3 ـ1 خطرات کوکیها

با وجود اینکه گاه در مورد خطرات ناشــی از ذخیرهســازی کوکیها روی رایانه بیش از حد اغراق میشود اما میتوان خطرات زیر را به عنوان هشداری برای کاربران ذکر کرد.

**استفاده مشترک از رایانه:** در بسیاری از محیطهای خانگی، آموزشی یا تجاری، رایانهها بهصورت مشترک توســط چندین نفر مورد استفاده قرار میگیرند و ذخیرهسازی کوکیها میتواند دردسر ساز شــود. برای مثال چنانچه هنگام ورود به صندوق پســت الکترونیک'، گزینه Keep me sigend in را

تأیید کنید، به دلیل ذخیرهسازی کوکی روی آن رایانه، هر فرد دیگری هم میتواند وارد صندوق پست الکترونیکی شما شود.

**سوءاستفاده از کوکیها:** کوکیها میتوانند اطالعات مربوط به گشتوگذار در اینترنت و نشانیهای پست الکترونیک شما را ذخیره نمایند. چنانچه این اطالعات توسط افراد غیرمجاز یا شرکتهای تبلیغاتی مورد سرقت قرار گیرد کمترین ضرر آن دریافت انبوهی از تبلیغات مرتبط با مطالب مرور شده در اینترنت است.

به دلیل وجود همین خطرات اســت که اغلب مرورگرها به کاربران اجازه میدهند محدودیتهایی را روی کارکرد کوکیها اعمال کنند. با این تنظیمات در بخش بعد آشنا خواهید شد.

مطالعه آزاد

## 4ـ1 **Proxy** و مفهوم آن

ِراکســی یک سیستم سختافزاری یا برنامه کاربردی است که در شبکه، به عنوان واسطهای میان پ رایانه کاربر و سرور عمل میکند. به عنوان مثال چنانچه کاربر اینترنت بخواهد درخواستی را با هدف مشــاهده صفحه وب یا دریافت یک فایل برای ســرور وب ارســال نماید، این درخواست ابتدا توسط پراکسی مورد رسیدگی قرار میگیرد و نتیجه حاصل از این رسیدگی برای کاربر فرستاده میشود.

انگیزه اولیه از ایجاد پراکسیها به اشتراک گذاردن اتصال اینترنت در یک شبکه داخلی بوده است به این معنی که مثلاً در شـــبکه یک شرکت تجاری، به جای آنکه تکتک رایانهها به صورت جداگانه به اینترنت متصل شوند، همگی از طریق یک دروازه متصل به اینترنت یعنی پراکسی با اینترنت ارتباط برقرار کنند.

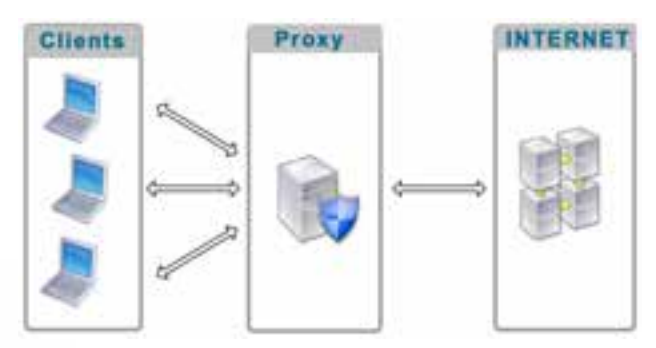

١ فصل

9

با گذر زمان قابلیتهای جدیدی فراتر از به اشــتراکگذاردن ارتباط با اینترنت به پراکسیها اضافه شد که از آن جمله میتوان به موارد زیر اشاره کرد:

**نظارت بر کاربران**: با اســتفاده از پراکسی میتوان درخواستهای ارسال شده توسط کاربران را بررسی نمود و در صورت عدم تطابق آنها با معیارهای تعیین شده، کاربر را از دسترسی به صفحات و محتوای درخواست شد منع نمود.

**Cache کردن اطالعات**: با توجه به گران بودن هزینه ارتباط با اینترنت و محدودیت در پهنای ١ مورد تقاضای کاربران، پراکسی قادر است صفحات وب و فایلهایی را که بیشترین درخواست برای باند آنها وجود دارد در حافظه داخلی خود ذخیره )Cache )نماید. به این ترتیب در درخواســتهای بعدی، لزومی به دریافت محتوا از اینترنت نیســت و پراکســی با مراجعه به حافظه داخلی خود به درخواست کاربران پاسخ میدهد. این قابلیت ضمن افزایش سرعت دسترسی کاربران به مطالب موردنظر، از هدر رفتن پهنای باند برای دریافت اطالعات تکراری جلوگیری خواهد کرد.

**افزایش امنیت شبکه:** از آنجا که پراکسی به عنوان دروازهای برای ارتباط شبکه داخلی با اینترنت عمل میکند، با ایجاد یک سیستم امنیتی قدرتمند میتوان از نفوذ فایلهای مخرب نظیر ویروس، کرم، تروجان به درون شبکه داخلی پیشگیری نمود و رایانههای موجود در شبکه را از خطر نفوذگری<sup>۲</sup> و دسترسیهای غیرمجاز در امان نگه داشت.

#### 5 ـ1 مالتیمدیا٣ در وب

نخستین مرورگرهایی که برای مشاهده صفحات وب ایجاد شدند تنها قادر بودند متنهای ساده را با بک فونت ٔ و رنگ خاص نمایش دهند اما با توسعه وب و پیشرفت صنعت تولید نرمافزارهای کاربردی، قابلیتهای جدید و جذابی برای گنجانیدن مالتیمدیاها در وب ایجاد شد؛ چراکه وب به تدریج از یک سرویس ساده برای به اشتراکگذاری تحقیقات علمی به یکی از پرطرفدارترین سرویسهای موجود در اینترنت برای تبادل اطالعات تبدیل شــده بود و توسعه هر چه بیشتر وب مستلزم توجه به جنبههای جذاب و سرگرمکننده و استفاده از فنآوریهای جدید بود.

منظور از مالتیمدیا که در برخی منابع فارســی با عنوان »چندرسانهای« شناخته میشود، انتقال مفاهیم و موضوعات موردنظر با ترکیب رسانههای گوناگون مانند متن، عکس، صدا، فیلم، انیمیشن و ... است. مالتیمدیا، زمانی به صورت مؤثر پا به دنیای فنآوری اطالعات گذاشت که سیستمعامل ویندوز

فصل

بــا امکانات پخش صدا و نمایش فیلم عرضه گردید و به تبع آن، قالبهای دیجیتال )فرمتهای صوتی دیجیتال نظیر 3MP3) کمکم عرصه را بر ابزارهای آنالوگ (نظیر نوارهای کاست) تنگ نمود.

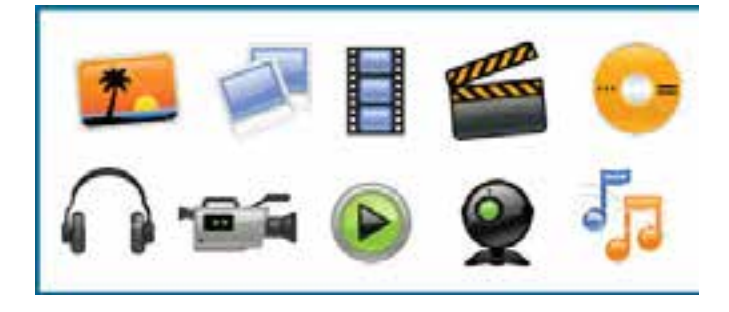

مالتیمدیا در وب کاربردهای وســیع و متنوعی دارد و بــرای نمونه میتوان از موارد زیر به عنوان مهمترین کاربردهای چندرسانهای یاد کرد:

**آموزش:** ایجاد محیطی برای انتقال مفاهیم آموزشــی به کاربر یکــی از عمدهترین کاربردهای مالتیمدیا در وب اســت؛ بهویژه وقتی در یک محیط تعاملی` پیادهسازی شود. در محیطهای تعاملی، کاربر فقط بیننده یا شنونده صرف نیست و میتواند با دستورات یا انتخابهای خود، پاسخهای مناسبی دریافت کند. آموزشهای تحت وب که توســط برخی دانشــگاهها و مؤسسات ارایه میشود نمونهای از این کاربرد است.

**تبلیغات:** بخش عمدهای از تبلیغات موجود بر روی وب مبتنی بر محتواهای چندرســانهای است تا باعث جلب توجه کاربر شود.

 **ســرگرمی:** فایلهای صوتی، فیلمهای کوتاه و بلند، انیمیشــنهای سرگرمکننده و بازیهای رایانهای بخش عمدهای از محتوای وب را تشــکیل میدهند و بــه دلیل جذابیت و تأثیرگذاری، باعث گسترش استفاده از اینترنت در میان افراد مختلف جامعه شدهاند.

**اطالعرسانی:** بــرای اطالعرسانی در برخی زمینهها استفاده از مالتیمدیا بهترین راهحل موجود است. راهاندازی سرویسهای نقشه و مسیریابی در وب بدون استفاده از محیطهای چندرسانهای عملا غیرممکن است.

1. Interactive

**RIGGIA** 

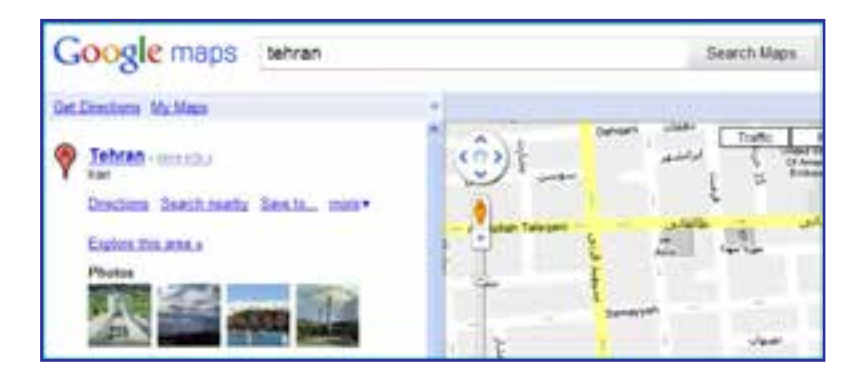

بــرای ارایه محتــوای چندرســانهای در وب، فرمتهای متنوعی وجود دارد و تــاش برای ایجاد فرمتهای جدید با کارایی باالتر از جمله زمینههای مورد عالقه محققان فنآوری اطالعات محســوب میشود. در یک جمعبندی کلی میتوان از قالبهای زیر به عنوان مهمترین روشهای ارایه مالتیمدیا در وب نام برد:

عکسهای معمولی و نیز تصاویر چند فریمی' که تا حدودی نقش انیمیشن را ایفا میکنند. فایلهای صوتی و غالباً موسیقی که برای افزایش جذابیت درون وبسایت گنجانیده میشود. فیلمهای قابل نمایش در مرورگر که به خصوص در میان کاربران اینترنت پرســرعت طرفداران

زیادی دارد.

فایلهــای فلش که با ترکیب متن، صدا و تصویر توانســتهاند تحولی جدی در زمینه ســاخت انیمیشنهای کمحجم و تولید محیطهای تعاملی در وب ایجاد نمایند.

در فصلهای آینده با شــیوههای موجود برای اســتفاده از مالتیمدیا در طراحی صفحات وب آشنا خواهید شد.

مطالعه آزاد ..............................

## 6 ـ1 معرفی افزونه٢

افزونه برنامه کوچکی اســت که به یک نرمافزار بزرگتر متصل میشــود و قابلیتهای جدیدی را بــه آن اضافه میکند. وقتی از یک مرورگر وب اســتفاده میکنید ممکن اســت این مرورگر در حالت

فصل

پیشفــرض، قادر به اجرا یا نمایش برخی محتویات صفحه وب مانند فایلهای فلش، اســناد PDF، یا برخی فایلهای ویدیویی نباشــد. در این حالت شــما با نصب افزونه مناسب، قابلیت اجرا و نمایش این فایلها را به مرورگر اضافه نموده و در واقع کارایی مرورگر را بهبود میبخشید. برنامههای کاربردی به دالیل زیر از نصب افزونهها پشتیبانی میکنند:

سایر برنامهنویسان بتوانند در ایجاد قابلیتهای جدید برای نرمافزار مشارکت کنند.

اضافه کردن قابلیتهای جدید به نرمافزار ساده باشد.

حجم نرمافزار اصلی کاهش پیدا کند و کاربران بســته به نیاز خود، افزونههای دلخواه را نصب نمایند.

در صفحات وب ممکن است محتویاتی وجود داشته باشد که نمایش آنها نیازمند یک افزونه خاص باشــد. فایلهای فلش نمونهای از این محتویات هســتند که تنها در صورت نصب بودن افزونه مرتبط نشــان داده میشوند. در تصویر زیر به دلیل عدم وجود افزونه موردنیاز برای نمایش فایلهای فلش که Player Flash Abobe نام دارد، انیمیشــن اجرا نشــده و به جای آن پیغامی مبنی بر پیشنهاد دانلود افزونه از اینترنت درج شده است.

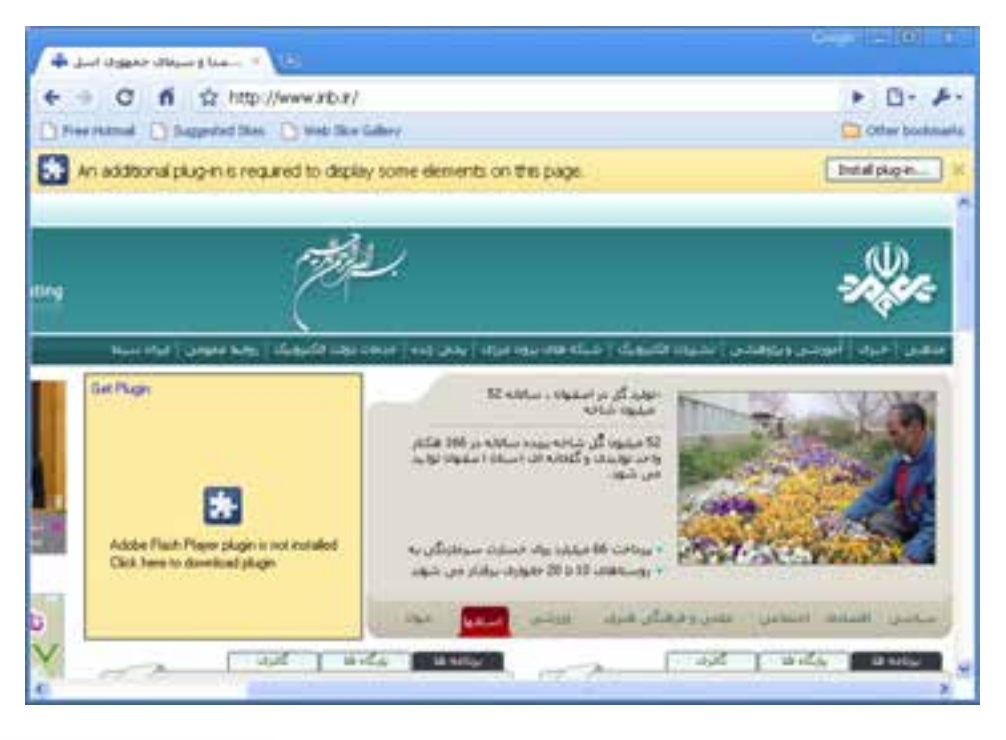

#### نکته

**EB DESIGN** 

توجه داشــته باشــید که نحوه نمایش پیغامهای مربوط به افزونههای موردنیــاز، در مرورگرهای مختلف متفاوت است.

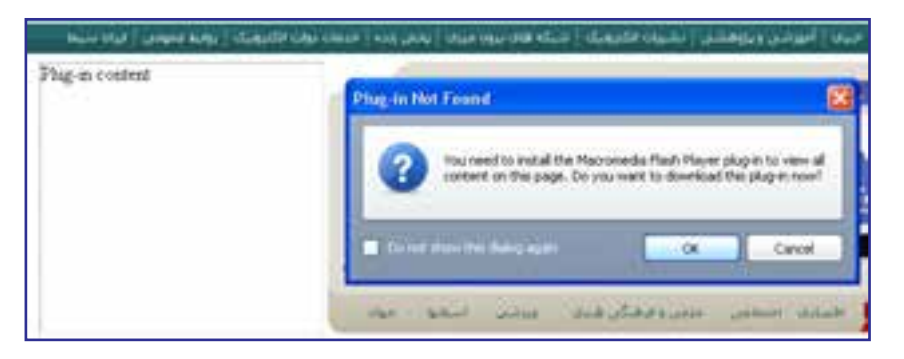

برای مشــاهده و مدیریت افزونههای نصب شــده روی مرورگر IE، از منوی Tools روی دســتور ons-Add Manage کلیک کنید تا پنجره مدیریت افزونهها ظاهر شود.

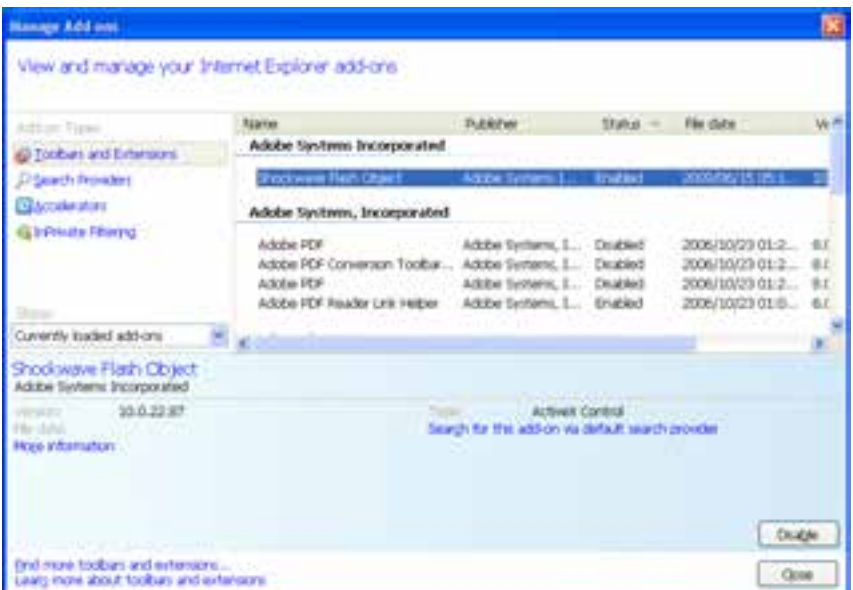

با کلیک روی فایل موردنظر، در قســمت پایین پنجره مشخصات شرکت سازنده و نسخه آن درج میشــود. همچنین با کلیک کردن روی دکمــه Disable میتوانید افزونه را به صورت موقت غیرفعال نمایید.

در همین پنجره، پس از انتخاب افـزونـه Object Flash Shockwave روی عبارت آبــیرنـگ information More کلیک کنید تا پنجره زیر ظاهر شود.

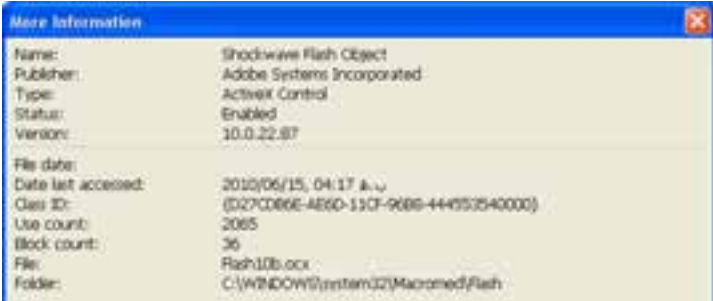

این پنجره مشــخصات دقیقتری از افزونه را نشان میدهد. برای نمونه اعالم میکند که این افزونه از نوع کنترلهای ActiveX' اســت و توسط فایلی به نام Flash10b.ocx در مسیر قید شده مدیریت مے شود.

با وجود این که افزونههای متعددی توســط برنامهنویسان و شرکتهای تولید کننده نرمافزار ایجاد شــده و برای استفاده کاربران در دسترس است با اینحال میتوان موارد زیر را به عنوان پ ِ رکاربردترین آنها برشمرد.

ً  **Player Flash Adobe:** امروزه در اغلب وبســایتها، انیمیشــنهایی بسیار کمحجم و عمدتا تبلیغاتی قرار داده میشود که توسط نرمافزار Flash Adobe ساخته میشوند. حتی برخی اوقات برای افزایش جذابیت وبســایت، تمامــی صفحات در محیط Flash طراحی میشــوند. عالوه بر این اغلب بازیهای تحت وب در محیط فلش طراحی میشود. نمایش همه این فایلها مستلزم نصب بودن افزونه Player Flash Adobe روی مرورگر است.

 **ShockwavePlayer Adobe:** گاهی اوقات برای تولید فایلهای چندرســانهای در وبسایت از نرمافزار دایرکتور استفاده میشود که محصولی از شرکت Adobe است. هرچند این برنامه بیشتر برای تولید نرمافزارهای تحت ویندوز کاربرد دارد اما چنانچه فایلهای تولید شــده در وبسایت قرار گیرد، نمایش آنها مشروط به نصب بودن افزونه Player Shockwave Abobe است.

**Reader Adobe:** در حال حاضر حجم عمدهای از مستندات مانند کتابها، مقاالت و کاتالوگها در فرمتPDF تولید میشود. مزیت PDF نسبت به فرمتهایی نظیر doc که توسط نرمافزار واژهپرداز

<sup>1 .</sup> کنترلهای ActiveX قطعه برنامههای کوچکی هستند که عمل خاصی نظیر نمایش یک فایل را در محیط مرورگر وب امکان پذیر میسازند.

Word تولید میگردد این است بر روی هر رایانهای که باز شود، قالببندی اولیه خود را حفظ خواهد کرد. برای مشاهده فایلهای PDF در مرورگر باید افزونه Reader Adobe بر روی مرورگر موجود باشد.

 **Player Media Windows:** برخــی وبســایتها برای نمایش فایلهــای صوتی-تصویری در محیــط مرورگر از نرمافزار Player Media Windows اســتفاده میکنند و در این حالت، پخش فایل منوط به نصب بودن افزونهای با همین نام روی مرورگر است. البته چنانچه سیستمعامل مورد استفاده کاربر، ویندوز باشد، به دلیل وجود این برنامه همراه با ویندوز، افزونه قطعاً در مرورگر وجود دارد.

**QuickTime Apple:** بــرای نمایش فیلمهایی با فرمــت mov در محیط مرورگر، وجود افزونه QuickTime که توسط شرکت Apple تولید میشود بر روی مرورگر الزامی است.

١ صدا یا تصویر از طریق  **RealPlayer:** بســیاری از سایتهای چندرسانهای برای پخش همزمان مرورگــر، فایل صوتی-تصویری را به فرمت ra یا ram تبدیــل میکنند و وجود افزونه RealPlayer بر روی مرورگر، پخش فایل را امکانپذیر میسازد.

**Java Virtual Machine:** این افزونه برای اجرای برنامههای تحت وب یا اُپلتهایی<sup>۲</sup> که توسط زبان برنامهنویسی Java تولید شدهاند کاربرد دارد.

 **Silverlight Microsoft:** شرکت مایکروسافت در سالهای اخیر برای رقابت با فرمت پرطرفدار فلش که به عنوان اســتانداردی برای تولید محتوای چندرسانهای تحت وب شناخته میشود، فنآوری جدیدی را تحت عنوان Silverlight عرضه نموده که البته بیشــتر در وبســایتهای مرتبط با همین شــرکت کاربرد دارد. برای نمایش فایلهای مبتنی بر این فنآوری باید جدیدترین افزونه Silverlight بر روی مرورگر نصب باشد.

**Gears Google:** وجــود این افزونــه بر روی مرورگر برای اســتفاده از حالت آفالین برخی از سرویسهای گوگل مانند Reader Google و Gmail ضروری است.

1. Live

2 . اپلتهای جاوا، همانند کنترلهای ActiveX قطعه برنامههای کوچکی هستند که قابلیتی را به برنامههای تحت وب اضافه میکنند و با زبان برنامهنویسی جاوا پیادهسازی می شوند.

فصل

#### مطالعه آزاد  $0.0.0$  $0.000000$

## 7ـ1 اصول نصب افزونه

برای نصب افزونهها و بهرهگیری از مزایای آنها، دو روش عمده وجود دارد که در این بخش با جزییات آنها آشنا خواهید شد.

**روش اول**: وقتی وارد وبســایتی میشوید که نمایش یا اجرای برخی از محتویات آن نیازمند نصب یک افزونه اســت، غالباً در بالای صفحهٔ وب پیغامی ظاهر شده و از شما میخواهد با کلیک روی یک دکمه اجازه دهید فایل موردنیاز از وبسایت شرکت سازنده، دانلود و نصب شود.

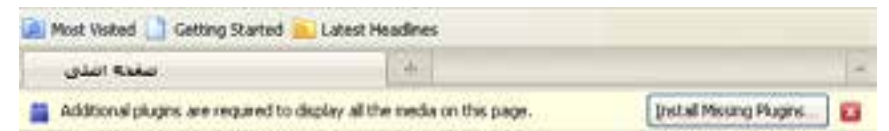

با تأیید پیغامهای ظاهر شده، فرایند نصب افزونه آغاز میشود و به صورت خودکار به پایان میرسد. یس از اتمام فرایند نصب، هنگامی که صفحه را تازهسازی <sup>۱</sup> کنید، محتویات مرتبط با افزونه اجرا م*ی* شوند.

**روش دوم**: با دانلود فایل نصب کننده افزونه از وبسایت شرکت تولید کنندهنرمافزار و نصب آن روی رایانه، مرورگر غالباً به صورت خودکار، افزونه را شناســایی نموده و از آن برای اجرایی محتویاتی که پیش از این اجرا نمی شـــدند استفاده می کند. همچنین اگر نرمافزار اجرا کننده فایل را روی رایانه خود نصب کنید، این نرمافزار به صورت خودکار، افزونه موردنیاز برای اجرای محتویات وب را در اختیار مرورگــر قرار خواهد داد. برای مثال با نصب یکــی از نرمافزارهای pdfخوان نظیر Acrobat Abobe یا Reader Adobe افزونه نمایش فایلهای Pdf درون مرورگر تعبیه میشود.

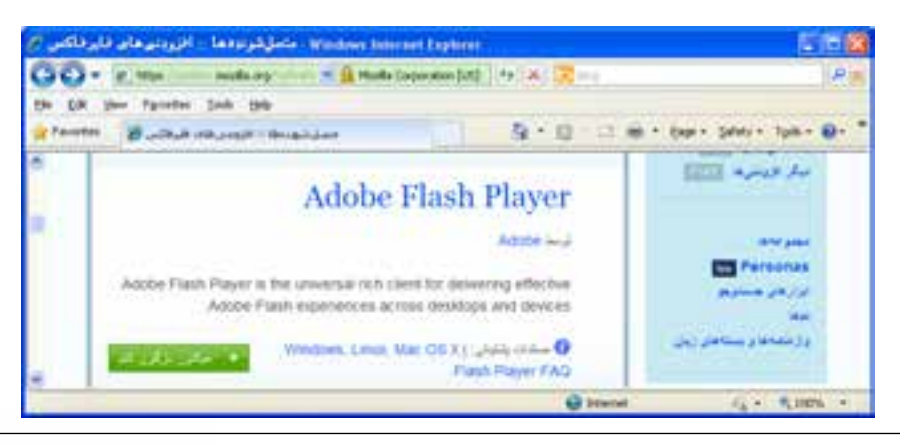

1.Refresh

به عنوان مثالی از دانلود افزونهها، با مراجعه به وبسایت شرکت Mozilla که مرورگر FireFox را تولید کرده میتوانید با روش دانلود و نصب افزونههای این مرورگر آشنا شوید.

شــرکتهای سازنده نرم|فزار، معمولاً برای مرورگرهای مختلف، فایلهای مجزایی را تهیه میکنند بنابراین هنگام دانلود فایل باید به مشخصات افزونه توجه کافی داشته باشید. عالوه بر این سعی کنید حتیاالمکان فایل موردنیاز را از وبســایت شــرکت اصلی دانلود و نصب نمایید چون برخی نفوذگران اینترنتی با سوءاســتفاده از نیاز کاربران، فایلهای مخرب را در پوشــش افزونه بر روی رایانه کاربران انتقال می دهند.

مطالعه آزاد

## 8 ـ1 آشنایی با مرورگرهای وب

همگام با توســعه وب و استفاده گســترده کاربران از امکانات و قابلیتهای این سرویس اینترنتی، رقابت شرکتهای نرمافزاری بر سر تولید محصوالت جدید و جلب نظر مشتریان باعث تولید مرورگرهای متنوعی گردید.

اگر از مرورگر ســاخته شده توســط ابداعکنندگان وب صرفنظر کنیم نخســتین گام جدی برای تولید مرورگرهایی که از همۀ قابلیتهای وب پشــتیبانی کنند به سال 1993 میالدی و تولید مرورگر Mosaic برمیگردد. از آن هنگام رقابت برای ایجاد مرورگرهای پیشــرفتهتر تا ســال 2000 میان دو رقیب سرســخت یعنی Explorer Internet و Netscape ادامه داشت و در این زمان بود که کمکم پای مرورگرهای جدید به این عرصه باز شــد و هر یک با ارایه قابلیتهای جدید و بهبود ســرعت و امنیت نرمافزار خود توانستند بخشی از بازار را به دست بگیرند.

ً تعداد کاربران استفاده امروزه مرورگرها بر اساس چهار شاخص مورد ارزیابی قرار میگیرند اما نهایتا کننده از مرورگر است که برتری آن را در بازار تعیین مینماید. این چهار شاخص عبارتند از:

- **کارایی در نمایش سریع و صحیح صفحات وب**
- **حفظ امنیت و حریم شخصی کاربران در کار با اینترنت**
	- **کاربری ساده و داشتن محیط جذاب**
	- **داشتن راهنما و خدمات پشتیبانی قوی**

فصل

هماکنون دهها مرورگر وب توســط شــرکتهای تولید نرمافزار در بازار عرضه شــده و با توجه به تجربیات به دســت آمده در ســالهای اخیر و جمعبندی نظرات مشــتریان عادی، تفاوت چشمگیری در کارایی مرورگرهای معروف وجود ندارد و شــاخص تعیینکننده، زیبایی و کاربرپسند'بودن محیط مرورگر است.

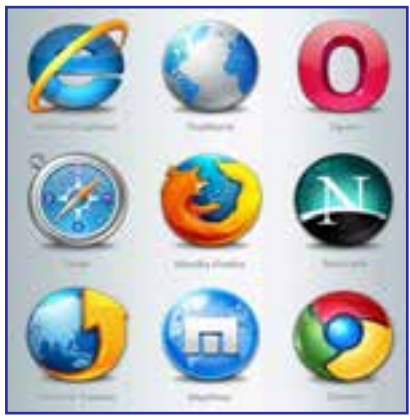

در یک جمعبندی کلی میتوان مرورگرهای زیر را به عنوان پراســتفادهترین ابزارهای موجود برای گشتوگذار در وب برشمرد.

**Explorer Internet** : ایــن مرورگــر، محصول شــرکت Microsoft اســت و مهمترین دلیل محبوبیت آن را باید عرضه شدن در کنار سیستمعامل ویندوز قلمداد کرد. هماینک میلیونها کاربر در سرتاســر جهان از نسخههای 6 تا 9 این مرورگر استفاده میکنند. بسیاری از وبسایتهای اینترنتی با این فرض که کاربران آنها صفحات وب را در محیط IE مشاهده میکنند، برای طراحی وبسایت خود از ابزارها و استانداردهایی بهره می برند که کاملاً توسط این مرورگر پشتیبانی می شود.

مایکروسافت در نسخههای جدید این مرورگر برای مواجهه با انتقادات کارشناسان در زمینه امنیت پایین نرمافزار، تغییراتی را در جنبههای امنیتی آن ایجاد نموده است. عالوه بر این، برای نزدیک کردن ظاهر برنامه به نمای ســایر مرورگرهای محبوب دنیا، امکان Browsing Tabed را فراهم آورده تا کاربر بهجای باز کردن هر صفحه در یک پنجره مســتقل، بتواند برای نمایش صفحه جدید، یک زبانه را در پنجره اصلی باز نماید.

با این وجود، برخی اشــکاالت نظیر پایین بودن سرعت ذخیرهسازی صفحه وب روی رایانه و عدم کنترل دقیق روی کنترلهای ActiveX باعث شــده کاربران حرفهای اینترنت ترجیح بدهند به جای IE از سایر مرورگرها استفاده نمایند.

1. User friendly

**EB DESIGN** 

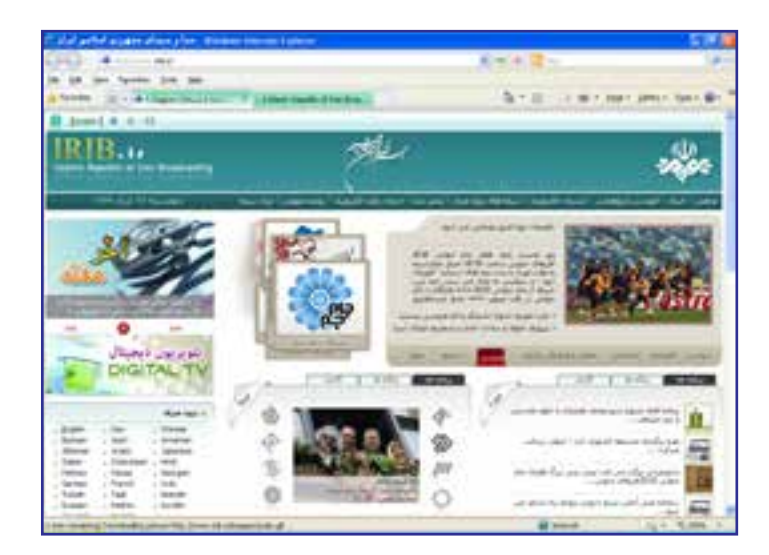

 **FireFox**: این مرورگر قدرتمند و محبوب که توســط شــرکت Mozzila عرضه شــده با ارایه سرعت مناســب و قابلیتهای چشمگیر توانسته در سالهای اخیر توجه بسیاری از کاربران را به خود جلب نماید. طبق آخرین آمارهای ارایه شــده در سال ،2010 فایرفاکس در نظرسنجی صورت گرفته میان کارشناسان فنآوری اطالعات و نیز کاربران عادی توانسته رتبه اول را از نظر کارایی کسب کند.

از جمله قابلیتهای این مرورگر، نصب و مدیریت آســان انواع افزونهها و ســرعت باال در بارگذاری صفحات است. عالوه بر این برای دانلود فایل امکاناتی فراهم آورده که تا پیش از این، مختص برنامههای مدیریت دانلود<sup>،</sup> بودند.

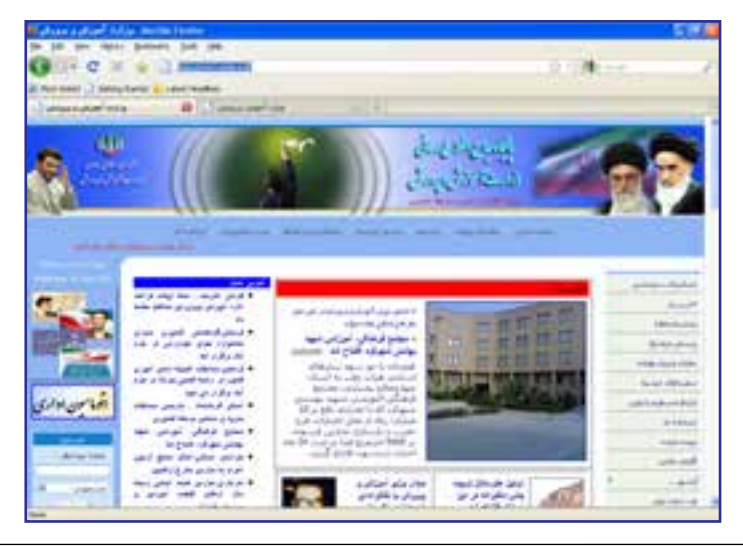

1. Download Manager

فصل

**Chrome Google**: گوگل کروم که برای اولین بار در سال 2008 توسط شرکت معتبر گوگل پا به دنیای نرمافزار گذاشت، هر چند در مقایسه با سایر مرورگرها از سابقه چندانی برخوردار نیست اما در همین زمان کوتاه توانسته نظر طیف وسیعی از کاربران اینترنت را به خود جلب کند.

محیط ساده اما زیبا، سرعت فوق|لعاده در بارگذاری صفحات، مسدود کردن پنجرههای تبلیغاتی` و امکانات منحصربهفرد برای دانلود فایل از جمله ویژگیهای این مرورگر محسوب میشود. گوگل اخیرا نســخه قابل حمل این مرورگر را نیز وارد بازار نموده تا کاربران بتوانند بدون نیاز به نصب نرمافزار، آن را از روی حافظههای فلش بر روی هر رایانهای اجرا نمایند.

نوآوریهای شــرکت ســازنده در نســخههای اخیر این مرورگر، محبوبیت آن را در میان کاربران افزایش داده و استفاده از آن در سطح دنیا رشد چشمگیری داشته است. این مرورگر با موتور جستجوی گوگل ســازگاری کامل دارد و افرادی که از این موتور جستجو استفاده میکنند میتوانند بدون ورود به وبســایت گوگل، عبارات موردنظر را در نوار نشانی مرورگر وارد نموده و با زدن کلید Enter، نتایج حاصل از جستجو را دریافت کنند.

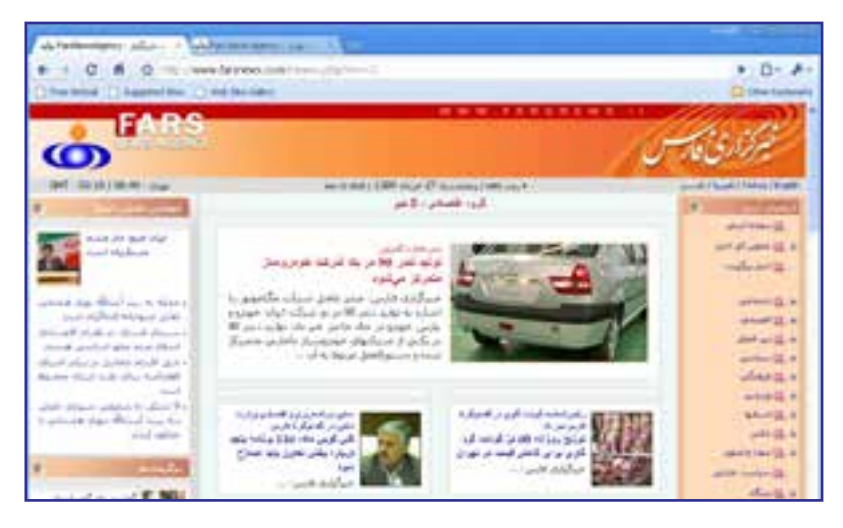

**Opera**: اُپرا یکی دیگر از مرورگرهای مطرح در میان کاربران اینترنت اســت که در کنار ظاهر زیبا، صفحات را با ســرعت خوبی بارگذاری میکند. روش اپرا در بارگذاری صفحات این است که ابتدا نوشتههای موجود را درون صفحه میچیند و در مورد تصاویر، ابتدا یک پیشنمایش با کیفیت پایین از آنها ظاهر نموده و به تدریج وضوح آن را به حد مطلوب میرساند. همین روش باعث میشود محتوای اصلی صفحه با سرعت بیشتری در معرض دید کاربر قرار گیرد.

1. Pop-up

در نســخههای اخیر این مرورگر قابیلتهای خوبی برای دانلود فایل، استفاده از موتورهای جستجو و خواندن فایلهای RSS ١ پیشبینی شده است. همچنین با نگهداشتن اشارهگر ماوس روی زبانههای باز شده، پیشنمایشی از محتوای آنها ظاهر میگردد.

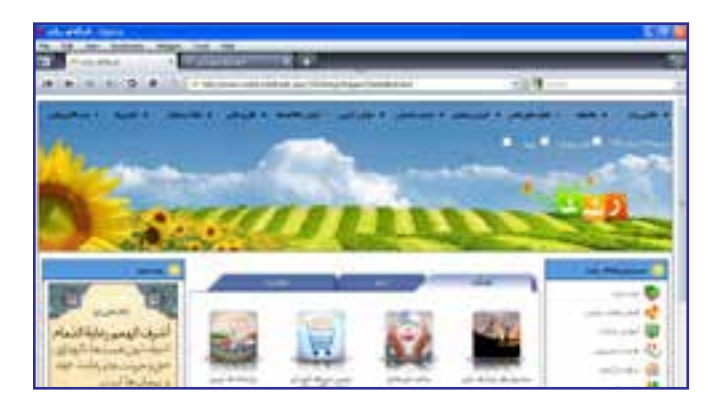

**Safari**: شرکت بزرگ Apple با ارایه مرورگر سافاری که قابلیت استفاده بر روی تلفنهای همراه را هم دارد توانسته در رتبهبندی مرورگرهای وب جایگاه خوبی را کسب کند. این مرورگر در کنار ظاهر زیبا و تأمین امنیت کافی برای گشتوگذار در اینترنت، از نظر سرعت بارگذاری صفحات وب نیز نمره قابل قبولی را به دســت آورده و کدهای جاوااســکریپت را که کاربرد آنها روزبهروز در طراحی صفحات وب بیشتر می شود با سرعت بالایی اجرا می کند.

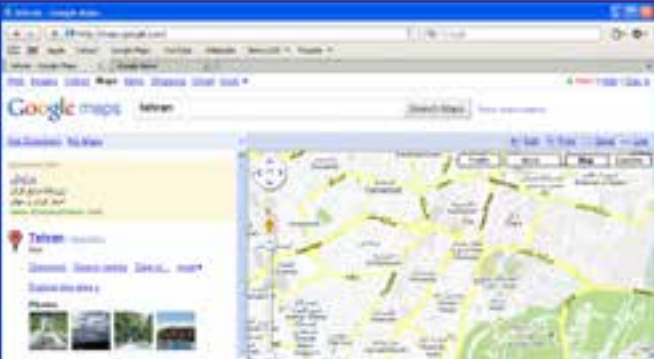

.١ RSS فرمتی است که با استفاده از آن میتوانید بهروز رسانیهای صورت گرفته در وبسایت خود را در اختیار ســایر برنامهها قرار دهید تا مشترکین یا ســایر افرادی که مطالب وبسایت شما را دنبال میکنند، بدون مراجعه مستقیم بتوانند از بهروزرســانیها مطلع شوند. از این روش به اشــتراکگذاری اطالعات در وبالگها و نیز خبرگزاریهای اینترنتی استفاده میشود.

فصل

9ـ1آشنایی با موتورهای جستجو١

وب را میتوان منبع بزرگی از اطالعات دانســت که برای اکثر پرسشهای کاربران پاسخهای قابل قبولی را در خود جای داده است. امروزه با وجود میلیونها وبسایت و میلیاردها صفحۀ وب و انبوهی از فایلها و مســتندات قابل دســترس، افراد گوناگون برای دریافت پاسخ پرسشهای خود راهی بهتر و ســریعتر از مراجعه به اینترنت ســراغ ندارد. اما ســؤال اصلی این است که برای رسیدن به اطالعات موردنظر باید به کدام وبســایت مراجعه نمود تا از میــان انبوه اطالعات موجود در اینترنت به صفحۀ مطلوب رسید؟شــاید اگر برای حل این معضل راهحل مناسبی ابداع نشده بود، استفاده عمومی از وب تا این حد گسترش پیدا نمی کرد.

تــا مدتها، کار دســتهبندی صفحات وب به صورت دســتی و بدون اســتفاده از نرمافزار خاصی انجام میشــد تا اینکه کمکم ایده تولید موتورهای جستجو میان برنامهنویسان شکل گرفت و از سال 1993 به تدریج نرمافزارهایی برای جســتجو در محتوای صفحات وب تولید شــد. در همین زمان بود که مفهومی به نام Robot Web پا به دنیای فنآوری اطالعات گذاشــت؛ یعنی نرمافزاری که به صورت خودکار صفحات وب را احضار نموده و با بررسی محتوای صفحات، اقدام به نمایهسازی۲ آنها میکند.

تا اوایل ســال 2000 موتورهای جستجوی متعددی توسط شرکتهای مختلف در اختیار کاربران وب قــرار گرفت که تعــدادی از آنها ماننــد Excite.com ،Lycos.com ،Altavista.com و Ask.com همچنان مورد استفاده قرار میگیرند اما باید جدیترین تالشها در این زمینه را مربوط به موتورهای جســتجوی Google وYahoo و نیز موتور جســتجوی شرکت مایکروسافت دانست که با عنوان MSN شروع به کار کرد و هماینک به Bing تغییر نام داده است.

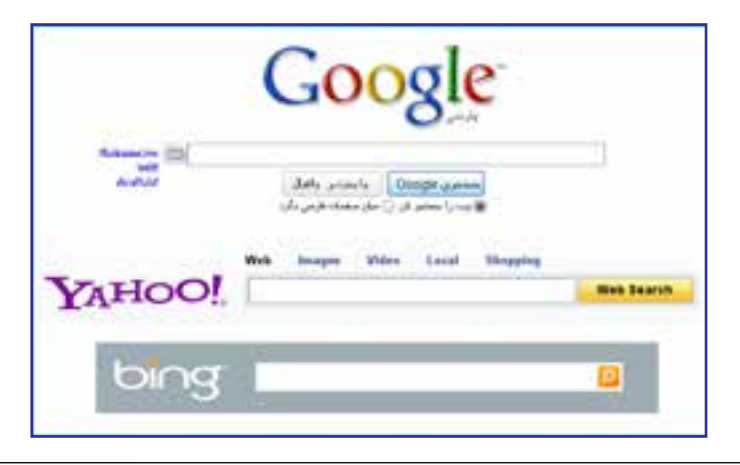

1. Search Engines 2. Indexing

**TATISSICS** 

امروزه موتور جســتجوی گوگل به مدد الگوریتم قدرتمندی که توسط یک دانشجوی جوان به نام ری پیج' نوشته شد توانسته در دنیای موتورهای جستجو به رقیب بلامنازع تبدیل شود و تقریباً سایر ل رقبا را به حاشــیه براند. قرار گرفتن گوگل در میان سهسایت پربینندۀ دنیا نشان میدهد که جستجو در اینترنت برای اغلب کاربران تبدیل به دروازهای جهت ورود به دنیای وســیع وب شــده؛ هدفی که پایهگذاران موتورهای جستجو سالها به دنبال آن بودند و اکنون این هدف محقق شده است.

هنگـامی کـه کلید واژهای را در یکـی از موتـورهـای جستجو مثل yahoo.com ،google.com یا bing.com وارد می کنید، در کمتر از یک ثانیه، لیستی از نشانی وبسایتها و صفحات حاوی کلیدواژه در اختیار شما قرار میگیرد و تعداد نتایج به دست آمده میتواند بین صفر تا چند میلیون نتیجه متغیر باشد. این سؤال ممکن است برای هر کاربر موتورهای جستجو پیش بیاید که یافتن این تعداد نتیجه در این زمان کوتاه چگونه امکانپذیر اســت؟ برای پاسخ به این سؤال باید اجزاء تشکیل دهنده یک موتور جستجو را که در اغلب آنها مشترک است با هم مرور کنیم:

 **Spider یا Robot:** اســپایدر یا روبوت نرمافزاری است که وظیفه جمعآوری اطالعات موردنیاز برای یک موتور جســتجو را برعهده دارد. اســپایدر به صورت خودکار، به صفحات مختلف سر میزند، کد HTML و محتوای آن را بررسی میکند و با دنبال نمودن پیوندها<sup>۲</sup>، اطلاعات موردنیاز را در اختیار سایر بخشهای موتور جستجو قرار میدهد.

> **Crawler:** کرالر یا خزنده برنامه دیگری اســت که اســپایدر را مدیریت می کنــد یعنی مشــخص می کند که به سراغ کدام صفحات برود و چه پیوندهایی را دنبــال کند. عالوه بــر این برای مرور مجــدد صفحــات قبلی و بــهروز کردن اطالعات موجــود درباره آنها برنامهریزی مے کند.

> **Indexer:** وظیفــه نمایــه کردن اطالعات را برعهده دارد به این معنی که اطالعات را از اســپایدر دریافت نموده و آنها را مورد تجزیه و تحلیل قرار میدهد

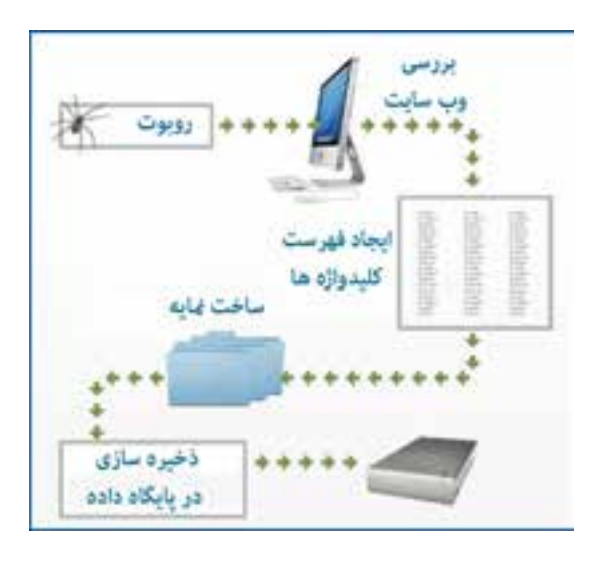

1. LarryPage 2. Links

فصل

تا مشــخص شود چه کلیدواژههایی در صفحه وب وجود دارد، در کجای صفحه و چندبار تکرار شدهاند و نشانی آنها بر روی وب چیست.

 **Database:** نتیجــه تجزیه و تحلیل صورت گرفته توســط Indexer برای پایگاه داده ارســال میشــود. در این بخش، دادهها گروهبندی، کدگذاری و فشــرده شــده و در پایگاه داده عظیم موتور جستجو ذخیره میشوند.

 **Ranker:** عمده تفاوت موجود در توانایی موتورهای جســتجو برای پاســخگویی مناســب به کاربران به سیســتم رتبهبندی موتور جســتجو برمیگردد. در این بخش عبارت وارد شده توسط کاربر مــورد بررســی قرار میگیــرد و Ranker، نتایج موجود در پایگاه داده را بر حســب میــزان ارتباط با کلیدواژهها، به صورت نزولی مرتب میکند و به عنوان نتیجه برمیگرداند.

هر قدر سیســتم رتبهبندی یک موتور قویتر باشد و پایگاه داده توانایی ذخیرهسازی حجم بیشتری از اطالعات را داشته باشد، نتایج به دست آمده از جستجو کاربردیتر و فاقد موارد غیرمرتبط خواهد بود.

نکته قابل توجه در ارتباط میان طراحی صفحات وب و کار موتورهای جستجو این است که هر قدر طراحی وبسایت با استانداردهای وضع شده توسط سازمانهایی که وظیفه هماهنگسازی قواعد کار در محیط اینترنت را بر عهده دارند بیشتر باشد، هنگامی که کاربران، کلیدواژههای به کار رفته در محتوای وبســایت را از طریق موتورهای جستجو بررسی میکنند، نام وبسایت در رتبۀ باالتری قرار میگیرد و طبیعتاً مراجعه به آن بیشتر خواهد شد. بهینهسازی وبسایت برای شناسایی توسط موتورهای جستجو که به اختصار SEO' نام دارد یکی از مهارتهایی است که طراحان وب باید بر آن مسلط باشند.

## 10ـ1زبانهای نشانگذاری٢ و تاریخچه آنها

زبانهای Markup یا نشانهگذاری نوعی از زبانهای توصیفی هستند که متن و اطالعاتی در مورد نحوه تفسیر متن را با هم ادغام میکنند. این نوع زبانها را نمیتوان جزو زبانهای برنامهنویسی قلمداد کرد چون فاقد الگوریتم برای انجام محاسبات یا کنترل کردن یک سیستم هستند.

سابقه ایجاد زبانهای نشانهگذاری به دههٔ ۸۰ میلادی و زبان SGML" برمیگردد. این زبان را که میتوان پدر زبانهای نشانهگذاری محسوب کرد با هدف قالببندی اسناد متنی ایجاد شد تا برای نمونه مشــخص کند هر بخش از متن باید چه فونت، حالت و رنگی داشته باشد. این زبان به گونهای طراحی شــده بود که بتواند مجموعهای از دادهها و نیز اطالعاتی در مورد نحوه تفسیر آنها را در کنار هم جای

3. Standard Generalized Markup Language

<sup>1.</sup> Search Engine Optimization 2. Markup Languages

#### طراح صفحات وب )مقدماتی(

**TATISSIES** 

دهد و به بیان بهتر، دادهها را نشــانهگذاری یا Markup کند. زبانهای نشانهگذاری حاوی مجموعهای از برچسبها هستند که دادهها را در برمیگیرند و برای تفسیر آنها کاربرد دارند.

هنگامــی که اولیــن ایدهها برای ایجــاد صفحات وب و انتقــال دادهها میان ســرویسگیرنده و ســرویسدهنده شــکل میگرفت، اســتاندارد SGML مورد توجه قرار گرفت و بر مبنای آن یک زبان استاندارد شده با نام HTML یا »زبان نشانهگذاری ابرمتن« ساخته شد. برچسبهای این زبان بر خالف SGML که توسط هر کاربر قابل تعریف و تغییر بودند، محدود و استاندارد بود تا بتوان صفحات وب را در قالــب یک فایل متنی به رایانه کاربر انتقال داد و در آنجا یک نرمافزار (که بعداً مرورگر نام گرفت) صفحه را بازسازی کند. ویژگی ابرمتن یا Text Hyper بودن این زبان هم باعث میشد امکان ایجاد پیوند در صفحه وب و هدایت کاربر به سایر صفحات فراهم آید.

در زبان HTML مجموعهای از برچســبها مشــخص میکنند که محتــوای صفحه در چه قالبی نمایش داده شــود. برای مثال قرار گرفتن یک عبارت در میان برچســبهای >b >و >b/ >به مرورگر علام میکند که باید عبارت را را به صورت توپُر ٰ نشان دهد.

 **b> This text is bold**  $**5**$  **b>** 

نحوه نمایش در مرورگر **bold is text This**

زبــان HTML در طول ســالهایی که از ابــداع آن میگذرد بنا بر ضرورتهایی که توســعه وب ایجاد کرده بود بارها مورد بررســی و تجدیدنظر قرار گرفته اســت. نهادی که بر این تغییرات و فرایند ستانداردســازی وب نظارت دارد «انجمن وب<sup>۲</sup>» یا اختصاراً W3C نام دارد و در سال ۰۵ م۲ میلادی، نسخه 5.0 HTML را استانداردسازی و منتشر نموده است.

هنگامی که از منوی View روی دســتور Source کلیک میکنید تا کد HTML صفحه باز شــده درون مرورگــر را ببنیـــد، غالباً در میان کدهای ابتدایی با توضیحی در مورد نســخهای از HTML که صفحه بر مبنای آن تولید شده مواجه خواهید شد.

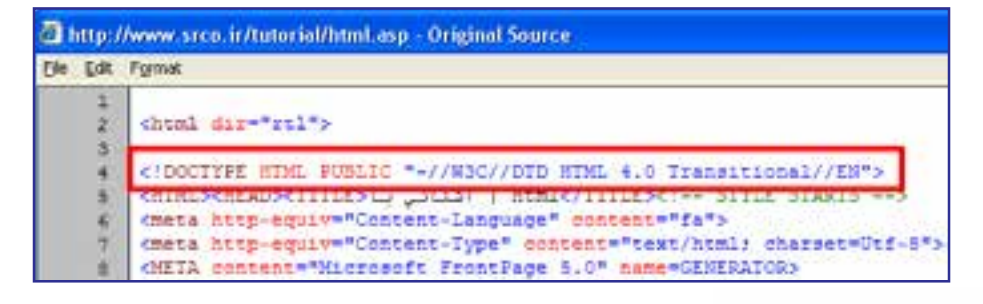

یکی دیگر از زبانهای نشانهگذاری که بنا بر نیازهای موجود در دنیای وب عرضه گردیدهXML١ یا »زبان نشانهگذاری قابل توسعه« نام دارد. XML زیرمجموعهای از SGML محسوب میشود که برای استفاده بر روی وب بهینه شده اما کارکرد آ ً ن کامال با HTML تفاوت دارد. XML هیچ برچسب از پیشتعریفشدهای ندارد و کاربر میتواند برچسبها را بسته به نیاز خود تعریف کند. از این زبان عمدتا برای تعریف یک قالب جهت ذخیرهسازی دادهها استفاده میشود؛ برای مثال میتوانید مشخصات پرسنلی چند دانشآموز را در یک فایل XML به صورت زیر ذخیره نمایید و در بستر وب انتقال دهید.  $\langle$ ?xmlversion="1.0"?>

<school>

 $\lt$ student id $=$ "909192" $>$ 

<name/<محمد<name<

<lastname/<منصوری<lastname<

```
\langleaverage>12.25\langleaverage>
```
</student>

 $\le$ student id $=$ "909193" $>$ 

<name/<علی<name<

<lastname/<رضایی<lastname<

 $\langle$ average $>$ 14.85 $\langle$ average $>$ 

 $\langle$ student $\rangle$ 

ز فایلهای XML عمدتاً برای ارسال اطلاعات بین دو سیستم اطلاعاتی که ممکن است با یکدیگر همخوانی نداشــته باشند استفاده می ً شود. مثال وبسایت شماره یک میتواند دادههای ذخیره شده در پایگاه داده خود را به صورت یک فایل XML در آورده و برای وبســایت شــماره دو ارسال کند. این وبسایت هم قادر است فایل دریافت شده را با توجه به برچسبها تفسیر نموده و آن را به یک جدول Excel به صورت زیر تبدیل نموده و برای دانلود در اختیار کاربران قرار دهد.

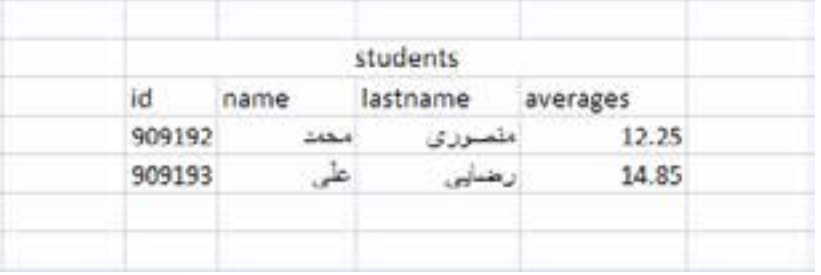

1. Extensible Markup Language

با این توضیحات میتوان نتیجه گرفت که HTML دارای برچســبهای استانداردی است که قالب نمایش دادهها (مثلاً رنگ و اندازه آنها) را تعیین می کند اما برچســبهای XML برای توصیف ماهیت دادهها به کار میروند.

انجمن وب پس از استانداردســازی نســخۀ چهارم HTML، روند توســعه آن را برای مدت زمانی متوقف نمود تا بر روی ترکیبی از HTML و XML کار کند. نتیجه کار مشترک نمایندگان شرکتهای فعال در زمینهوب و کارشناسان این انجمن، ابداع زبان XHTML' بود؛ زبانی که میکوشید نقاط ضعف HTML را در کار با فنآوریهای روز دنیا مانند تلفنهای همراه برطرف سازد و نمایش صحیح صفحات وب را روی این دستگاهها و سایر مرورگرها تضمین نماید.

صرفنظر از نکات فنی در طراحی این زبان جدید، میتوان ســاختار نگارشی و قواعد سختگیرانهتر نسبت به HTML را از وجوه تمایز XHTML دانست.

#### 11ـ1 ابزارهای سودمند طراحی صفحات وب

برای طراحی صفحات وب، ابزارها و نرمافزارهای متعددی در ســطح دنیا عرضه شده که هر کدام، سطحی از قابلیت را در اختیار کاربران قرار میدهند. این ابزارها را میتوان از نظر روش طراحی به دو دستۀ زیر تقسیمبندی کرد:

**الف( ویرایشگرهای متنی یا Editors Text:** طراح در ایــن نوع نرمافزارها، کدهای HTML را به صورت دســتی وارد میکند. معروفترین ویرایشگر متنی Notepad است که همراه با سیستمعامل ویندوز عرضه میشود و در فصل چهارم با روش کار با آن آشنا خواهید شد.

ب) **نرمافزارهــــای WYSIWYG<sup>"</sup>: در نرمافزارهای «ویزیویگ»، طراح به صورت مســـتقیم با** کدهای HTML ســروکار ندارد، بلکه از طریق واسط گرافیکی، تغییرات دلخواه را در صفحه وب ایجاد میکند و نرمافزار به صورت خودکار، کدهای HTML متناظر را تولید مینماید. Frontpage Microsoft، Dreamweaver Adobe و Web Expression Microsoft از جملــه پرکاربردترین برنامههای طراحی صفحات وب هستند.

#### **Adobe Dreamweaver**  $(-1)$

ین نرمافزار که ابتدا توسط شرکت ماکرومدیا<sup>۳</sup> تولید گردید، در زمان خود رقیبی برای Microsoft Frontpage و GoLive Adobe محســوب میشــد که هر دو نرمافزارهــای قدرتمندی برای طراحی

صفحات وب بودند. هنگامی که شــرکت Adobe در سال 2005 ماکرومدیا را خریداری کرد، طی سه سال GoLive Adobe از دور خارج نمود و تالش خود را بر ارتقاء قابلیتهای Dreamweaver متمرکز ســاخت. این برنامه هماکنون به عنوان یــک نرمافزار حرفهای با کارایی باال برای طراحی وبســایت شناخته میشود و عالوه بر HTML، سایر زبانهای تولید صفحات وب را هم پشتیبانی میکند.

به دلیل قابلیتهای فوقالعادۀ این نرمافزار، در فصل 10 به بررسی نحوه کار با آن خواهیم پرداخت.

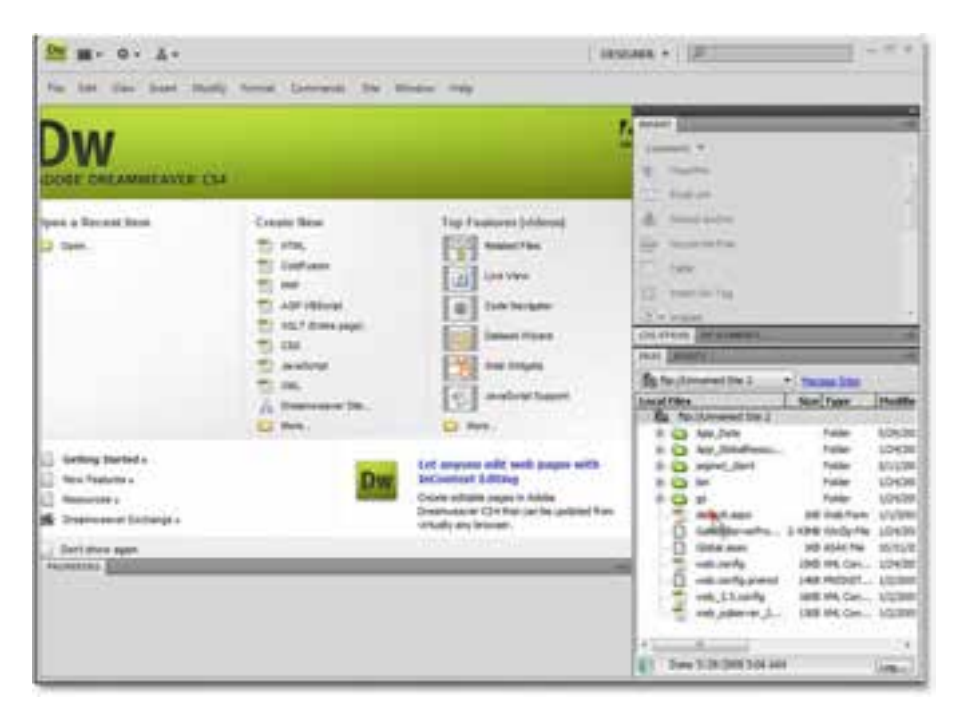

#### **Microsoft Expression Web 1-11-7**

پس از آنکه شــرکت مایکروسافت، نرمافزار معروف طراحی وبسایت خود یعنی Frontpage را از رده خارج کرد، در سال 2006 با محصولی جدید تحت عنوان Web Expression Microsoft به مصاف رقیبان خود در این عرصه پاگذاشــت. این نرمافزار برنامهای بســیار قوی برای طراحی صفحات وب به زبان HTML و ســایر زبانهای تولید وبسایت به شمار میرود و هماهنگی کامل آن با سایر تولیدات مایکروسافت نظیر محیطهای کدنویسی،طراحی و تولید پایگاه داده و ... از مزایای آن محسوب میشود.

مایکروسافت نسخه اخیر این نرمافزار را در قالب یک بسته تحت عنوان 4.0 Suite Expression منتشر کرده که عالوه بر Web Expression حاوی برنامههای کمکی زیر برای طراحی بهتر وبسایتهای پیشرفته است:

**WEB DESIGN TRIPS** 

**Design Expressoin:** طراحی گرافیکی صفحات وب **Blend Expression:** طراحی وبسایت با استفاده از فنآوری NET. و Silverlight **Encoder Expression:** قرار دادن قطعات ویدیویی در صفحات وب

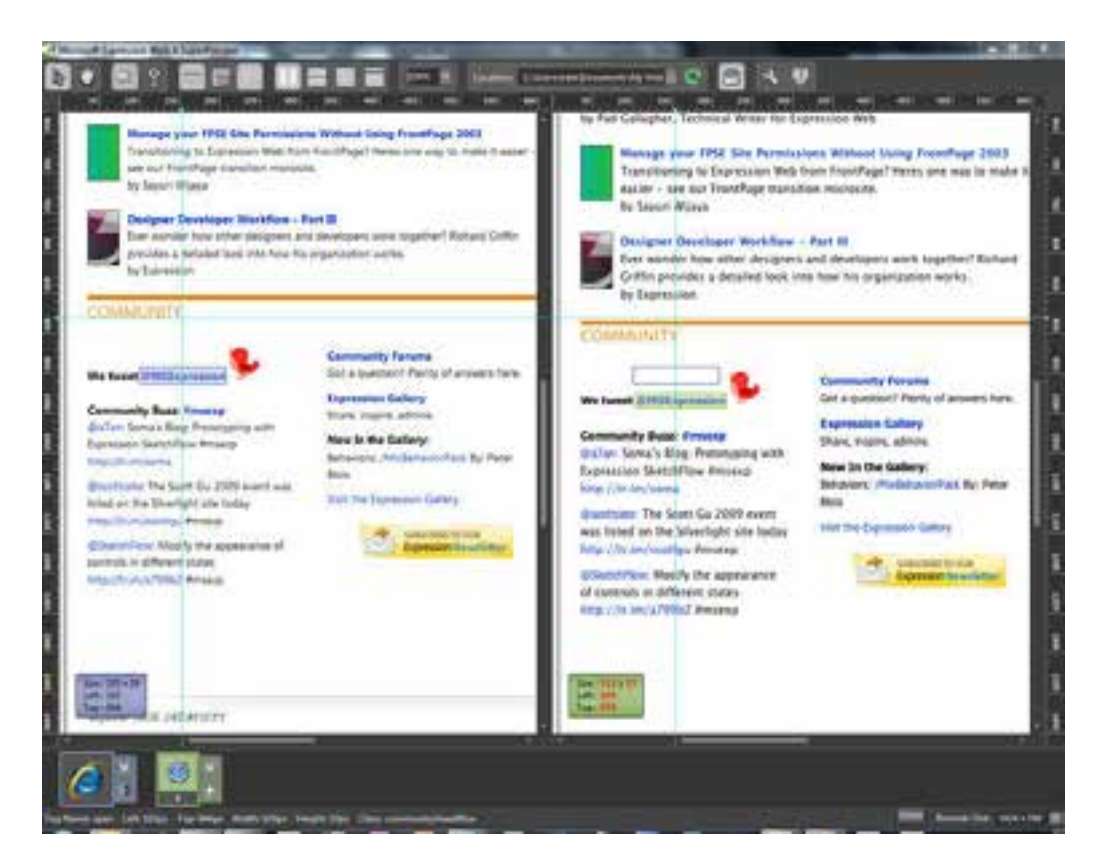

فصل

## نکات فصل اول

 وب، یکی از سرویسهای ارایه شده روی اینترنت و از جمله پرکاربردترین آنها محسوب مے شود. مرورگر وب نرمافزاری است که کدهای HTML را دریافت نموده و صفحه وب را نمایش مے دھد. افزونهها، برنامههای کوچکی هستند که به یک برنامه بزرگتر متصل شده و قابلیتهایی را به آن اضافه میکنند. زبانهای نشانهگذاری، محتوا و اطالعاتی در مورد چگونگی تفسیر محتوا را با هم ادغام مے کنند. XHTML زبانی است که بر مبنای HTML ایجاد شده و دارای قواعد سختگیرانهتری در کدنویسی است.

پرسشها و تمرینها

- .1 تفاوت اینترنت و وب را توضیح دهید. .2 برای نمایش یک صفحه وب درون مرورگر چه مقدماتی موردنیاز است؟ .3 به وبسایت شبکه رشد به نشــانی ir.roshd.www://http مراجعه نموده و امکانات مالتیمدیای موجود در آن را بررسی کنید.
- .4 با اســتفاده از موتور جســتجوی گوگل در مورد زبان VRML و کاربردهای آن گزارشی را تهیه نمایید.
- .5 ابزارهای طراحی وب از نظر روش طراحی به چند دســته تقسیمبندی میشوند؟ در مورد کاربرد هر دسته توضیح دهید.

پرسشهای چهار گزینهای

37 .1 قواعد مشترکی که اتصال رایانههای شبکه به یکدیگر را امکانپذیر میکنند چه نام دارند؟ الف) سرویس بر بر پروتکل بروتکل ج( پیوند در وب وب .2 نخستین صفحه در کجا ایجاد گردید؟ الف) انجمن وب ب( شرکت مایکروسافت ب( شرکت مایکروسافت ج( CERN د( مرکز تحقیقات هستهای آمریکا .3 دستورات سازنده زبان HTML چه نام دارند؟ الف( Hyperlink ب( Anchor ج( Script د( Tag .4 در نشانی htm.help/com.websitename.www://http کدام بخش نام دامنه است؟ الف( com.websitename ب( http ج( htm.help د( www 5 . منظور از محیط Interactive چیست؟ الف) یک نرمافزار تحت وب است. با با کاربران تعامل دارد. ج) مبتنی بر پیوندهای متنی است. در سانهای چندرسانهای است. 6 . در یک موتور جســتجو، کدام بخش وظیفه برنامهریزی برای بررســی پیوندهای موجود در وب را برعهده دارد؟ الف) Ranker ( Robot ( Crawler بر Crawler ( Robot ج 7 . کدام گزینه در مورد زبانهای نشانهگذاری نادرست است؟ الف) مجموعهای از دادهها و اطلاعاتی برای تفسیر آنها را ادغام می کنند. ب) SGML یک استاندارد برای ایجاد زبانهای نشانهگذاری است. ج) زیرمجموعۀ زبانهای برنامهنویسی محسوب میشوند. د( XML یکی از زبانهای نشانهگذاری است. 8 . کدام برنامه جزو نرمافزارهای WYSIWYG محسوب نمیشود؟ الف( Notepad ب( FrontPage ج( Dreamweaver د( GoLive .9 کدامیک از فایلهای زیر برای تبادل اطالعات در بستر وب کاربرد بیشتری دارد؟ الف) HTML ب) XHTML ب( XHTML ج) XML ب